#### **ỦY BAN NHÂN DÂN HUYỆN HỮU LŨNG**

### **CỘNG HOÀ XÃ HỘI CHỦ NGHĨA VIỆT NAM Độc lập - Tự do - Hạnh phúc**

Sô:180 */UBND-KT&HT Hữu Lũng, ngày 10* V/v thực hiện thanh toán tiền điện không sử dụng tiền mặt.

*Hữu Lũng, ngày tháng 02 năm 2023* 

Kính gửi:

- Các cơ quan, ban, ngành, đoàn thể huyện;
- UBND các xã, thị trấn;
- Điện lực Hữu Lũng.

Thực hiện Công văn số 130/SCT-QLNL ngày 01/02/2023 của Sở Công thương tỉnh Lạng Sơn về việc tiếp tục thực hiện thanh toán tiền điện không sử dụng tiền. Nhằm đẩy mạnh công tác thanh toán tiền điện không dùng tiền mặt trên bàn, Ủy ban nhân dân huyện Hữu Lũng đề nghị các cơ quan, ban, ngành, đoàn thể huyện, UBND các xã, thị trấn, Điện lực Hữu Lũng thực hiện một số nội dung sau:

**1. Đối với các cơ quan, ban, ngành đoàn thể huyện, UBND các xã, thị trấn.** 

- Duy trì và thực hiện nghiêm túc việc thanh toán tiền sử dụng điện sinh hoạt hàng tháng của cơ quan, đơn vị và tiền điện sinh hoạt, sản xuất kinh doanh của các hộ gia đình là cán bộ, công chức, viên chức, người lao động trong cơ quan nhà nước phải thực hiện thanh toán tiền điện không sử dụng tiền mặt.

- Vận động các hộ gia đình, người lao động tiếp tục duy trì thực hiện thanh toán tiền điện qua hình thức *"Trích nợ tự động qua tài khoản"* và trải nghiệm sử dụng các tiện ích của ngành điện thông qua việc cài đặt và sử sụng App CSKH của EVNNPC.

- Tiếp tục tuyên truyền, vận động tới các hộ dân sử dụng điện thực hiện việc thanh toán tiền điện không sử dụng tiền mặt.

#### **2. Điện lực Hữu Lũng**

- Tăng cường phối hợp với các đối tác thu hộ là Ngân hàng và các Tổ chức trung gian thực hiện quảng bá, giới thiệu các tiện ích, cách thức thực hiện TTKDTM, vận động khách hàng tham gia sử dụng dịch vụ.

- Hỗ trợ và hướng dẫn khách hàng sử dụng các tiện tích của ngành điện thông qua việc cài đặt và sử dụng App CSKH của EVNNPC.

*(UBND huyện gửi kèm công văn này là hướng dẫn sử dụng APP chăm sóc khách hàng (CSKH) của Tổng công ty Điện lực Miền Bắc trên thiết bị di động)*

UBND huyện Hữu Lũng đề nghị các cơ quan, ban, ngành, đoàn thể huyện; UBND các xã, thị trấn; Điện lực Hữu Lũng quan tâm triển khai thực hiện và báo cáo kết quả triển khai về UBND huyện *(qua phòng Kinh tế và Hạ tầng huyện)* trước ngày *15/02/2023*, kết quả thực hiện trước ngày *25/11/2023* để tổng hợp báo cáo Sở Công thương theo quy định./.

#### *Nơi nhận:*

- Như trên;
- Sở Công thương (b/c);
- CT, PCT (KT) UBND huyện;
- Trang TTĐT huyện;
- Lưu: VT, KT&HT.

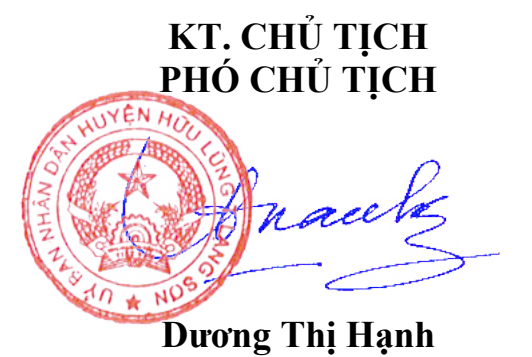

2

### **Giới thiệu và hướng dẫn sử dụng App CSKH của Tổng Công ty Điện lực miền Bắc trên thiết bị di động**

Với mục đích cung cấp thông tin sử dụng điện đến khách hàng một cách thuận tiện giúp khách hàng có thể chủ động khai thác trong quá trình sử dụng điện, tra cứu thông tin HĐMBĐ cũng như các giao dịch liên quan đến dịch vụ điện, Tổng Công ty Điện lực miền Bắc (EVN*NPC*) đã triển khai ứng dụng Chăm sóc khách hàng (App CSKH) trên thiết bị di động thông minh (Smartphone).

### **=> Các tiện ích khi sử dụng App CSKH:**

- Tra cứu chỉ số điện/ Tình hình tiêu thụ điện/ Tra cứu Lịch sử treo tháo
- Tra cứu hóa đơn tiền điện/ Tra cứu Lịch sử thanh toán
- Thanh toán tiền điện/ Chi phí cấp điện/ Chi phí di dời thiết bị đo đếm/ Chi phí thay đổi công suất sử dụng điện
- Tra cứu Lịch tạm ngừng cấp điện
- Tra cứu Lịch ghi chỉ số công tơ
- Tra cứu Thông tin giá điện
- Tra cứu Văn bản pháp quy
- Hướng dẫn các dịch vụ
- Tư vấn sử dụng điện
- Tra cứu điểm thu tiền điện
- Tải và xem các thông tin trên HĐMBĐ

# **HƯỚNG DẪN SỬ DỤNG**

## **=> Để tải và sử dụng App CSKH, cách làm như sau**:

Vào kho ứng dụng trên điện thoại

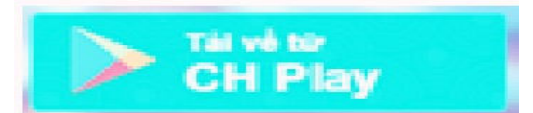

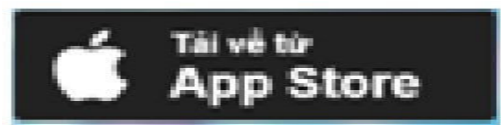

(cho dòng điện thoại Android) (cho điện thoại Iphone)

# **1. Đối với điện thoại, ipad sử dụng hệ điều hành IOS:**

Bước 1: Chọn biểu tượng App store

Bước 2: Nhập tìm kiếm, tên ứng dụng: evnnpc cskh

Bước 3: Tải ứng dụng về điện thoại

Bước 4: Đăng nhập với tên và mật khẩu là mã khách hàng để tra cứu các thông tin

### **2. Đối với điện thoại, máy tính bảng sử dụng hệ điều hành ANDROID:**

Bước 1: Chọn biểu tượng CH Play

Bước 2: Nhập tìm kiếm, tên ứng dụng: evnnpc cskh

Bước 3: Tải ứng dụng về điện thoại

Bước 4: Đăng nhập với tên và mật khẩu là mã khách hàng để tra cứu các thông tin

### **=>> MINH HỌA CHI TIẾT**

#### **\* Màn hình cài đặt**

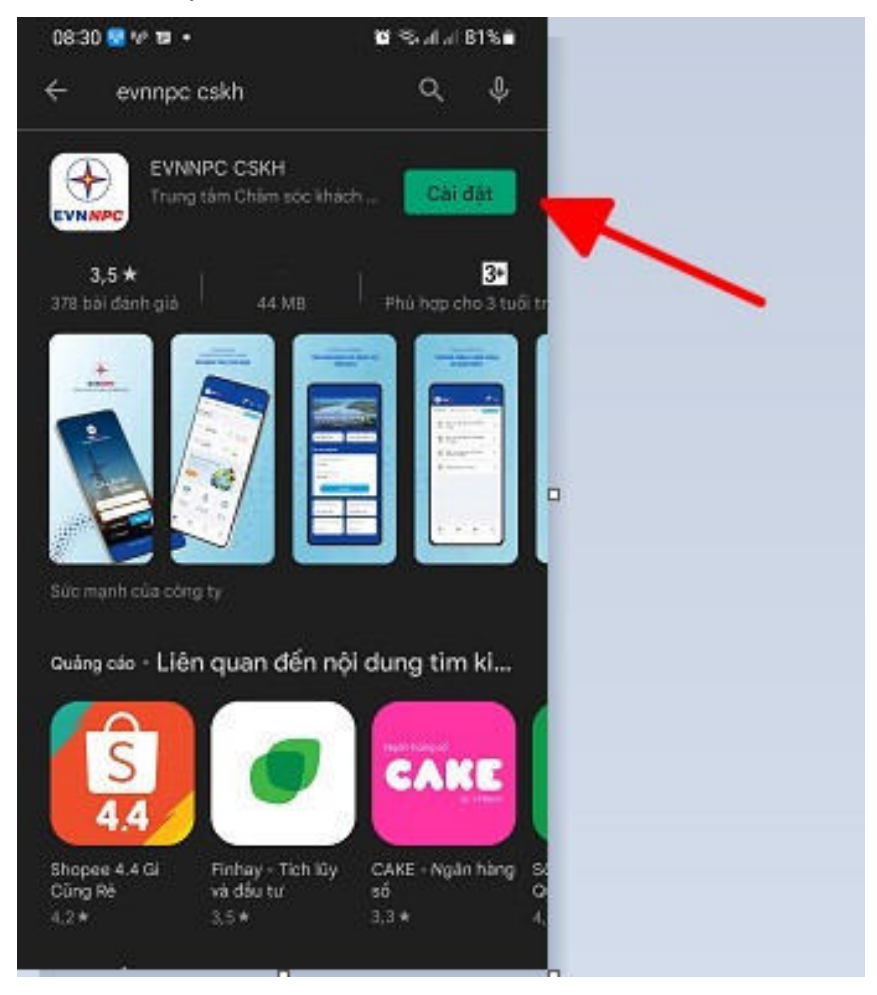

\* Sau khi cài đặt xong, phần mềm Chăm sóc khách hàng trên điện thoại có biểu tượng:

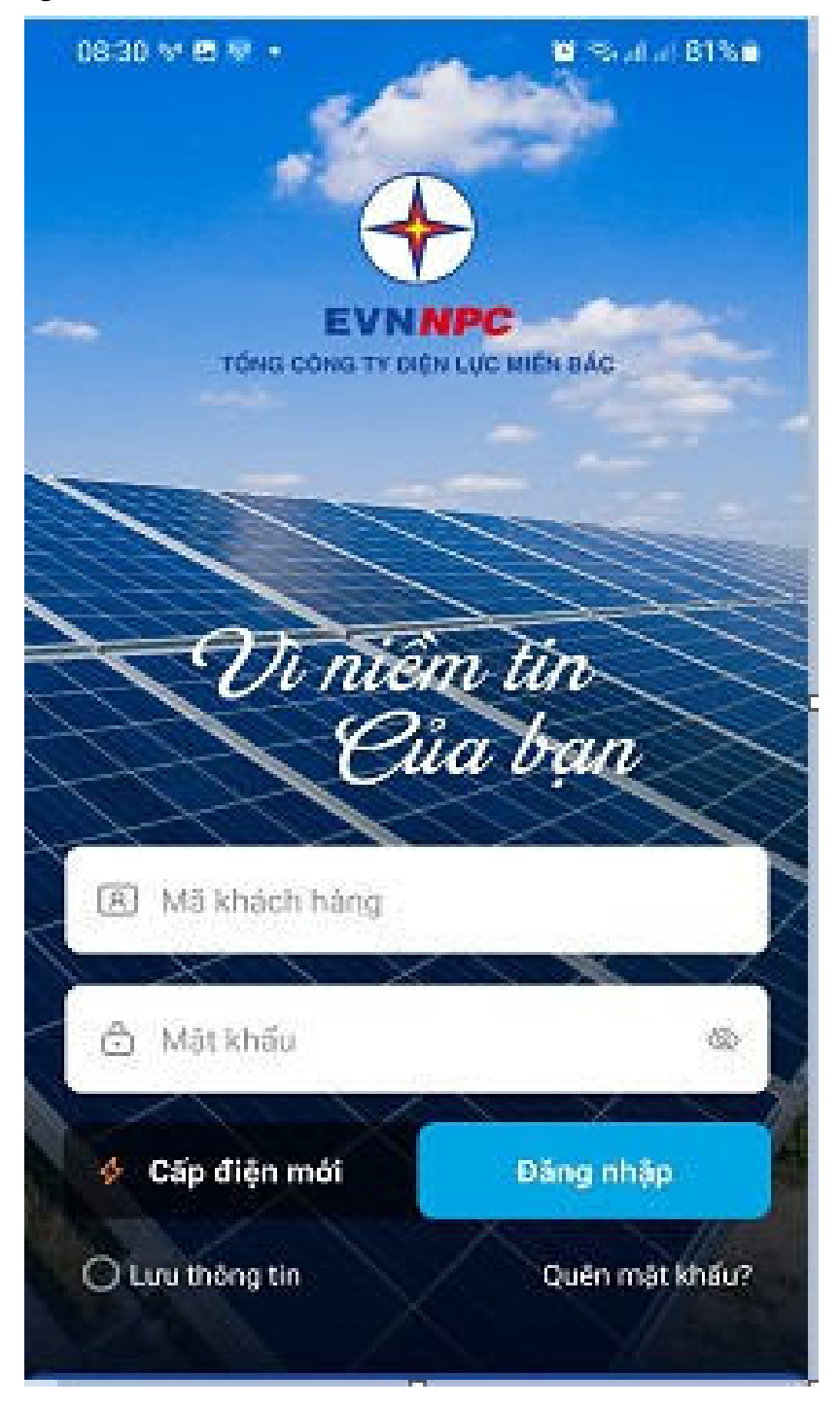

Để xem được các thông tin trong ứng dụng, khách hàng nhập tên tài khoản và mật khẩu theo mã khách hàng của quý khách có in trên giấy biên nhận thanh toán tiền điện hàng tháng ( Nếu quý khách đã đăng nhập và đổi mật khẩu trên website chăm sóc khách hàng thì sử dụng tên đăng nhập và mật khẩu đã thay đổi).

Tài khoản đăng nhập:

Tên tài khoản: Mã khách hàng được in trên hóa đơn tiền điện

Mật khẩu: Mật khẩu ngẫu nhiên được gửi đến số điện thoại mà khách hàng đã đăng ký với Điện lực.

Hoặc để tra cứu mật khẩu, Quý khách sử dụng số điện thoại đã đăng ký với Điện lực, soạn tin nhắn SMS gửi đến số 8079 theo cú pháp sau:

CM (dấu cách) Mã khách hàng (Ví dụ: CM PA11TXTX01234)

## GIỚI THIỆU MỘT SỐ GIAO DIỆN CỦA PHẦN MỀM

(1) Giao diện chính

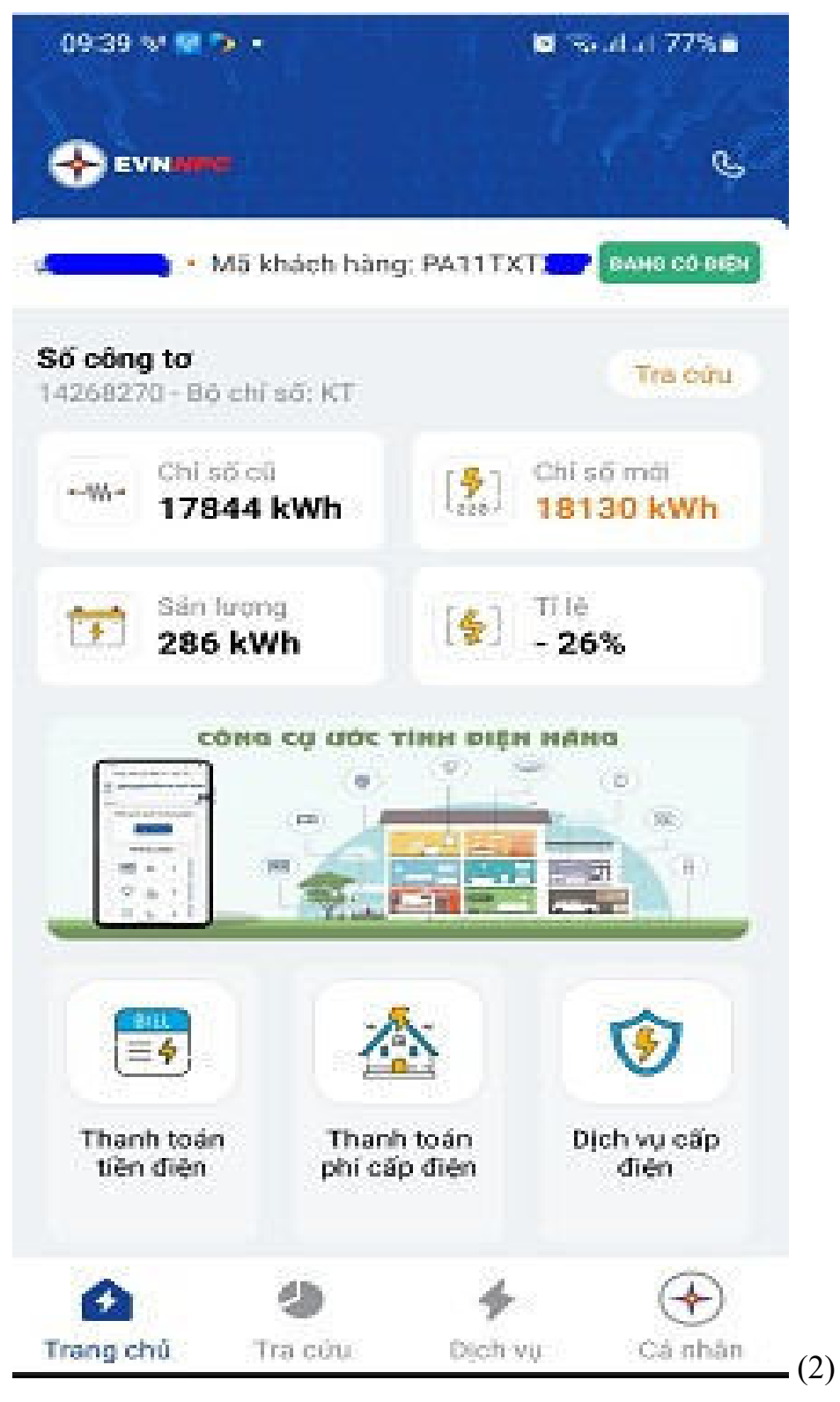

**(2) Tiện ích tra cứu chỉ số công tơ**

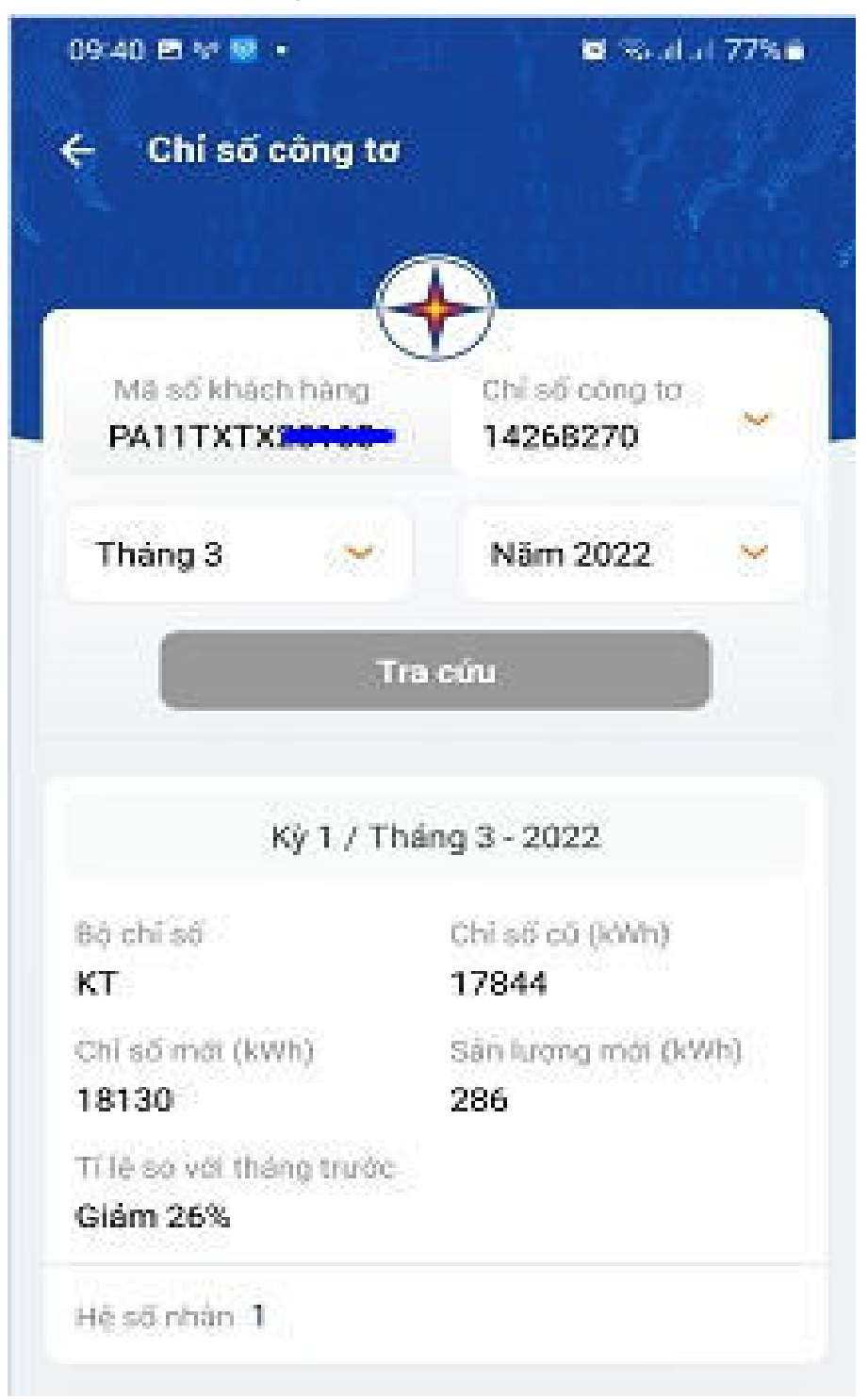

**(3) Tiện ích tra cứu sản lượng điện theo ngày**

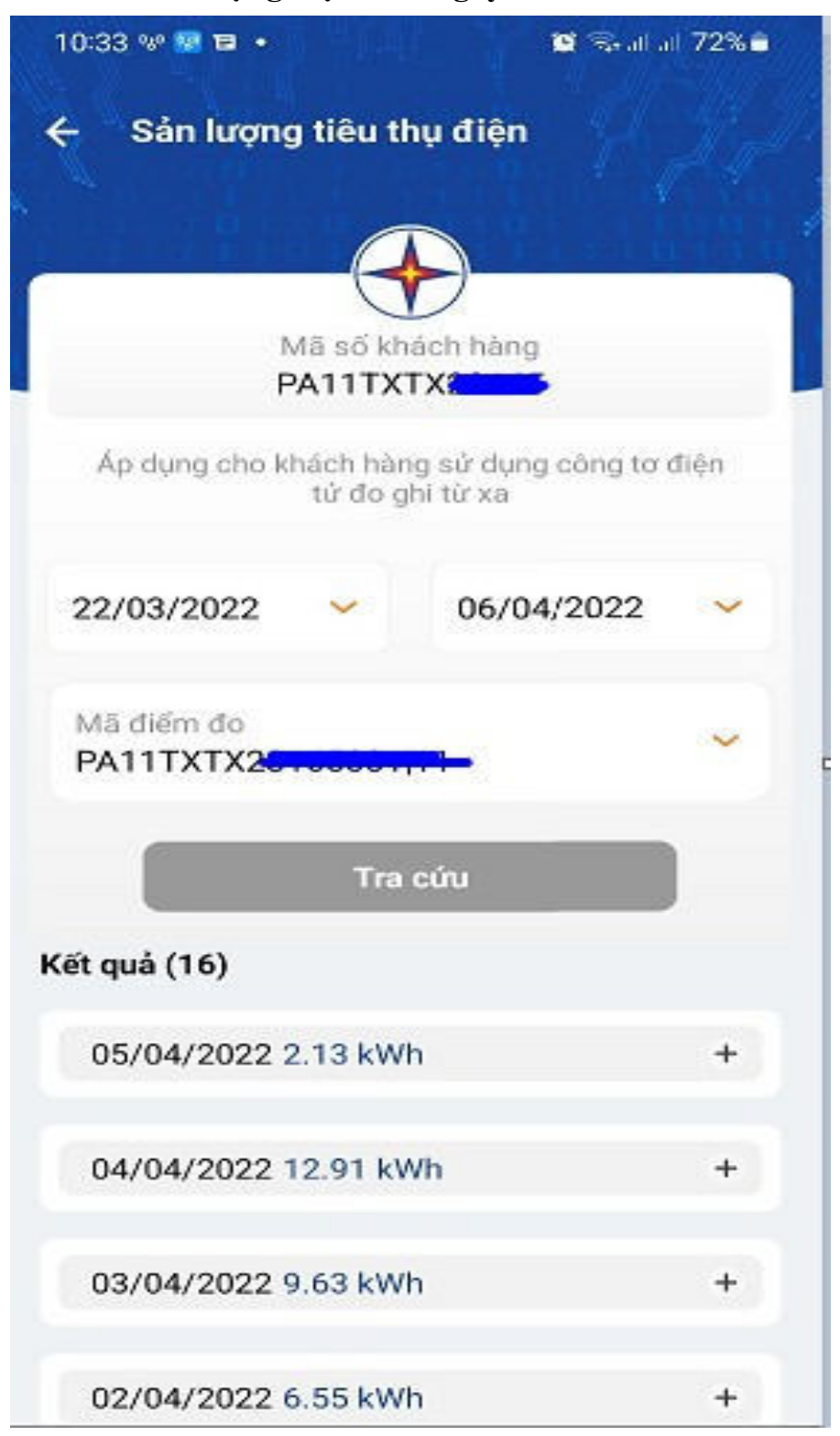

### **(4) Tra cứu hóa đơn tiền điện**

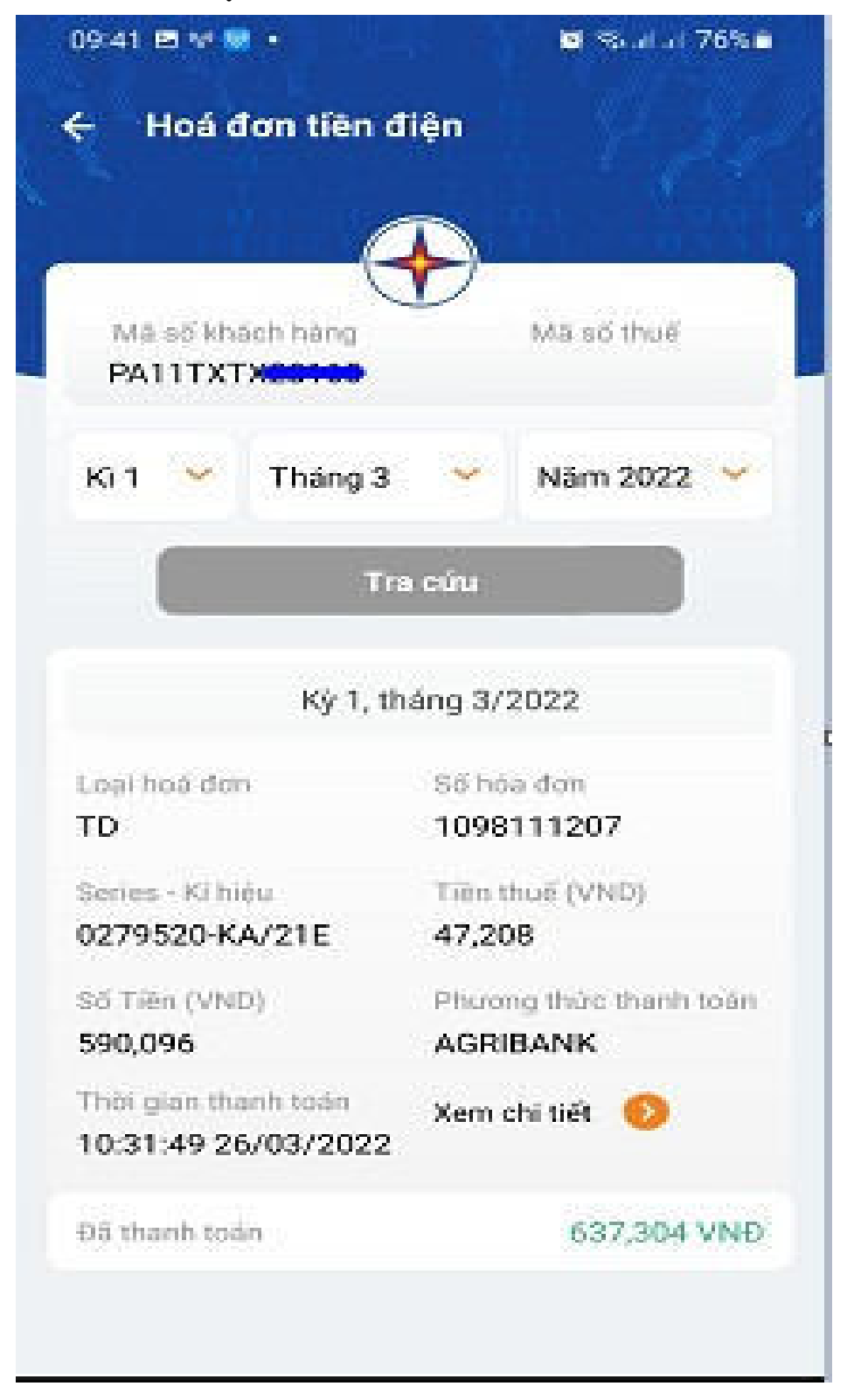

Hóa đơn tiền tiện hiển thị trên màn hình

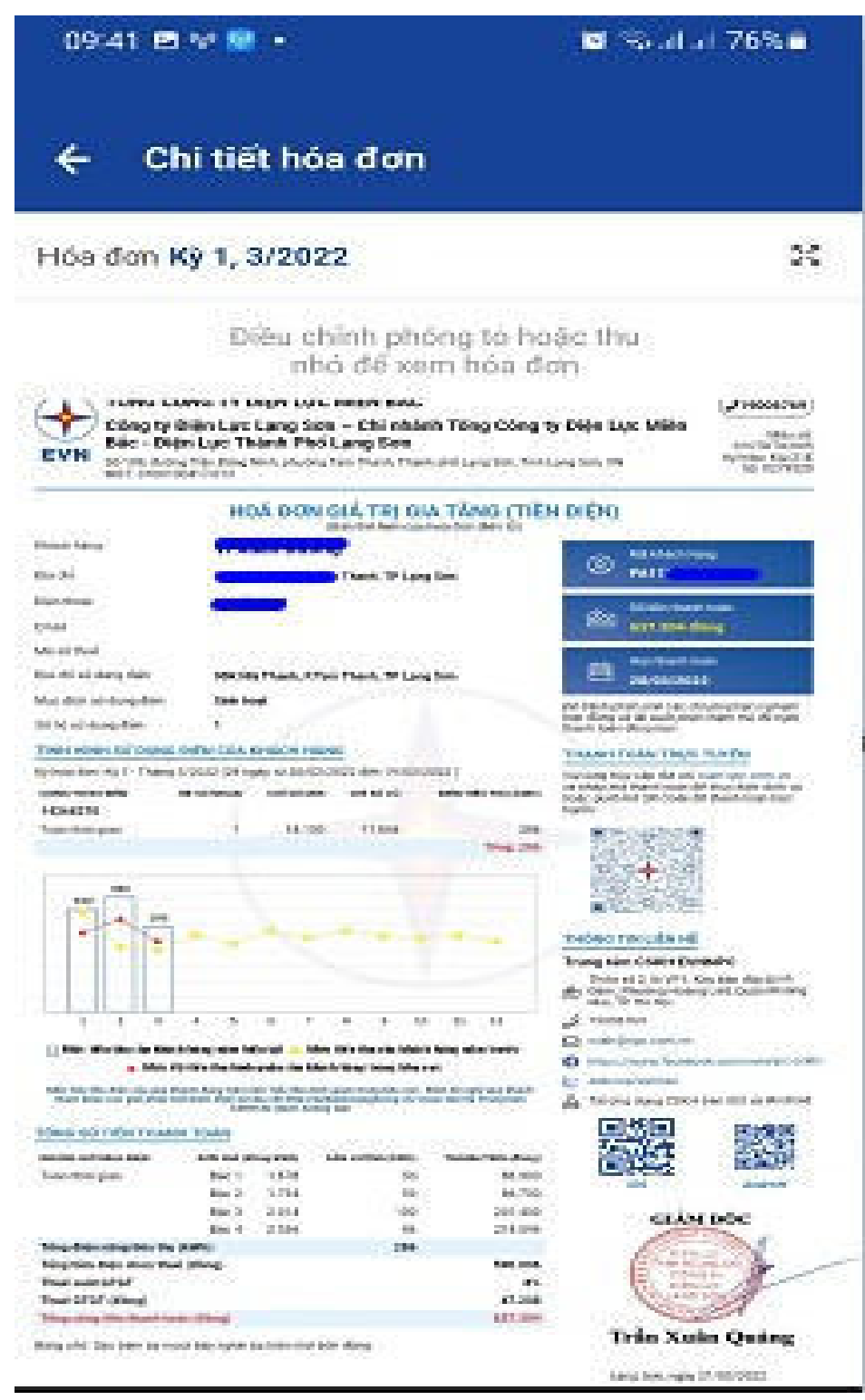

# **(5) Tra cứu hồ sơ**

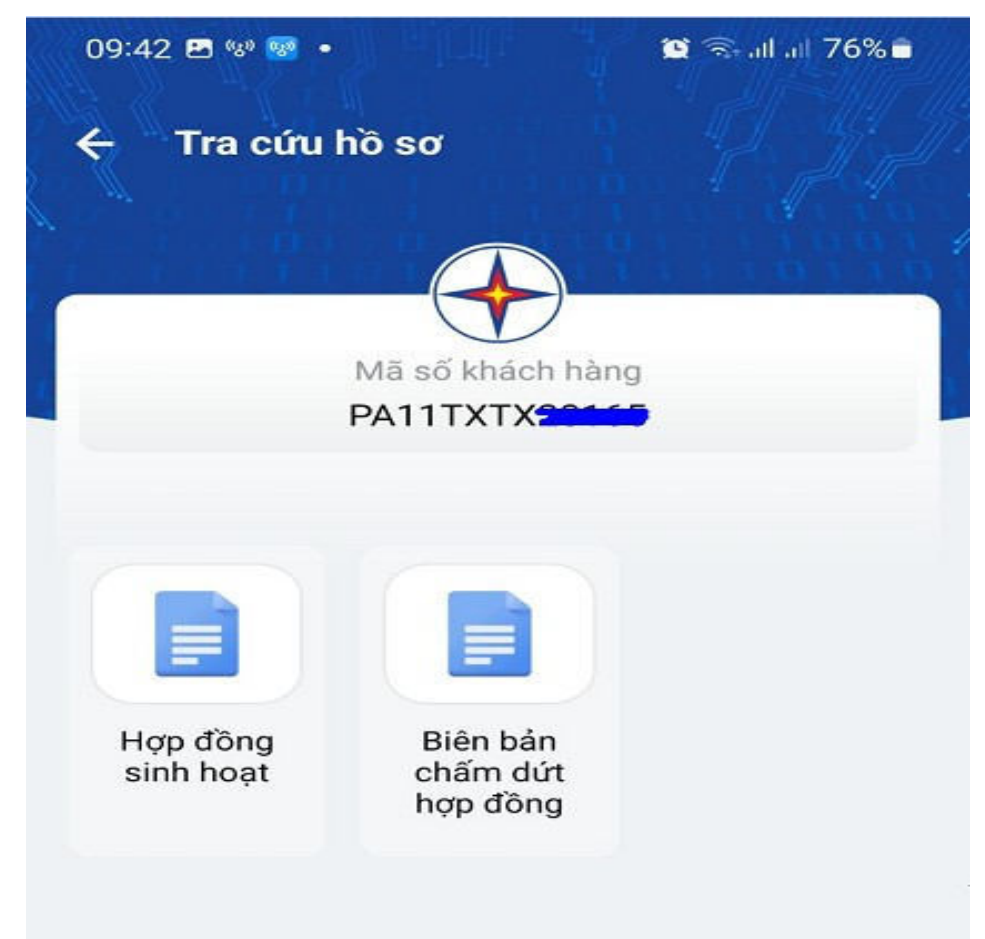

Tải hồ sơ

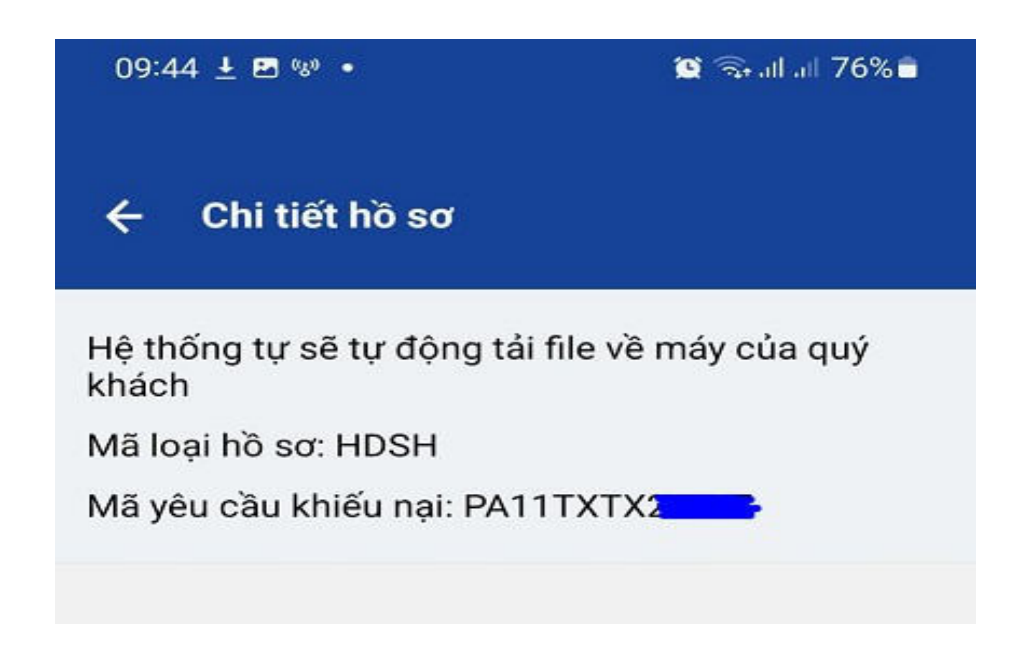

#### CÔNG HÒA XÃ HỘI CHỦ NGHĨA VIẾT NAM Dộc lập - Tự do - Hạnh phúc

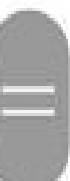

à,

Lạng Sơn , ngày 29 tháng 10 năm 2020

#### HỢP ĐỒNG MUA BẢN ĐIỆN PHỤC VỤ MỤC ĐÍCH SINH HOẠT Mã Tinh(TP)20 Mã huyện(quận) 1 78 Mã loại HĐ 1 Số hợp đồng 20/001327 Mã khách hàng: PA11TXT

Căn cử Bộ luật Dân sự ngày 24 tháng 11 năm 2015;

Căn cử Luật Điện lực ngày 03 tháng 12 năm 2004; Luật sửa đổi, bỏ sung một số điều của Luật Điện lực ngày 20 tháng 11 năm 2012;

Căn cử Nghị định số 137/2013/ND-CP ngày 21 tháng 10 năm 2013 của Chính phủ quy định chỉ tiết thi hành một số điều của Luật Điện lực và Luật sửa đổi, bổ sung một số điều của Luật Điện lực:

Căn cử nhu cầu mua điện của Bên mua điện,

Chúng tôi gồm:

#### Bên bán diện (Bên A): TÔNG CÔNG TY ĐIỆN LỰC MIÊN BÁC

Đại diện là ông (bà): Trần Xuân Quảng Chức vụ : Giám đốc Điện lực Thành Phố Theo văn bản uỷ quyền số: 3372/UQ-EVN NPC ngày 08/08/2019 Do ông (bà) : Đỗ Nguyệt Anh Chức vụ : Tổng Giám đốc Tổng Cty Điện lực Miền Bắc ký Địa chi : Số 105, Nhị Thanh, phường Tam Thanh, thành phố Lạng Sơn

Số điện thoại: 19006769 Số Fax: 02053710376 Email: eskh@npc.com.vn

Tài khoản số: tai Ngân hàng:

Mã số thuế: 0100100417-013 Số điện thoại chăm sóc khách hàng: 19006769

Bên mua diện (Bên B):

Đại diên là ông (bà). Withink

Số CMT/hỏ chiếu: 080961314 được cấp ngày 11 tháng 12 năm 2015 tại Công an tính Lang Son

Email: linhkdoanh@gmail.com Số điện thoại tham

Số điển thoại nhân tin nhân:

Theo giảy uỷ quyền ngày tháng nam cua:

Số hồ dùng chung: 0

Tai khoán số: tai Neán hang

## **(6) Yêu cầu dịch vụ điện**

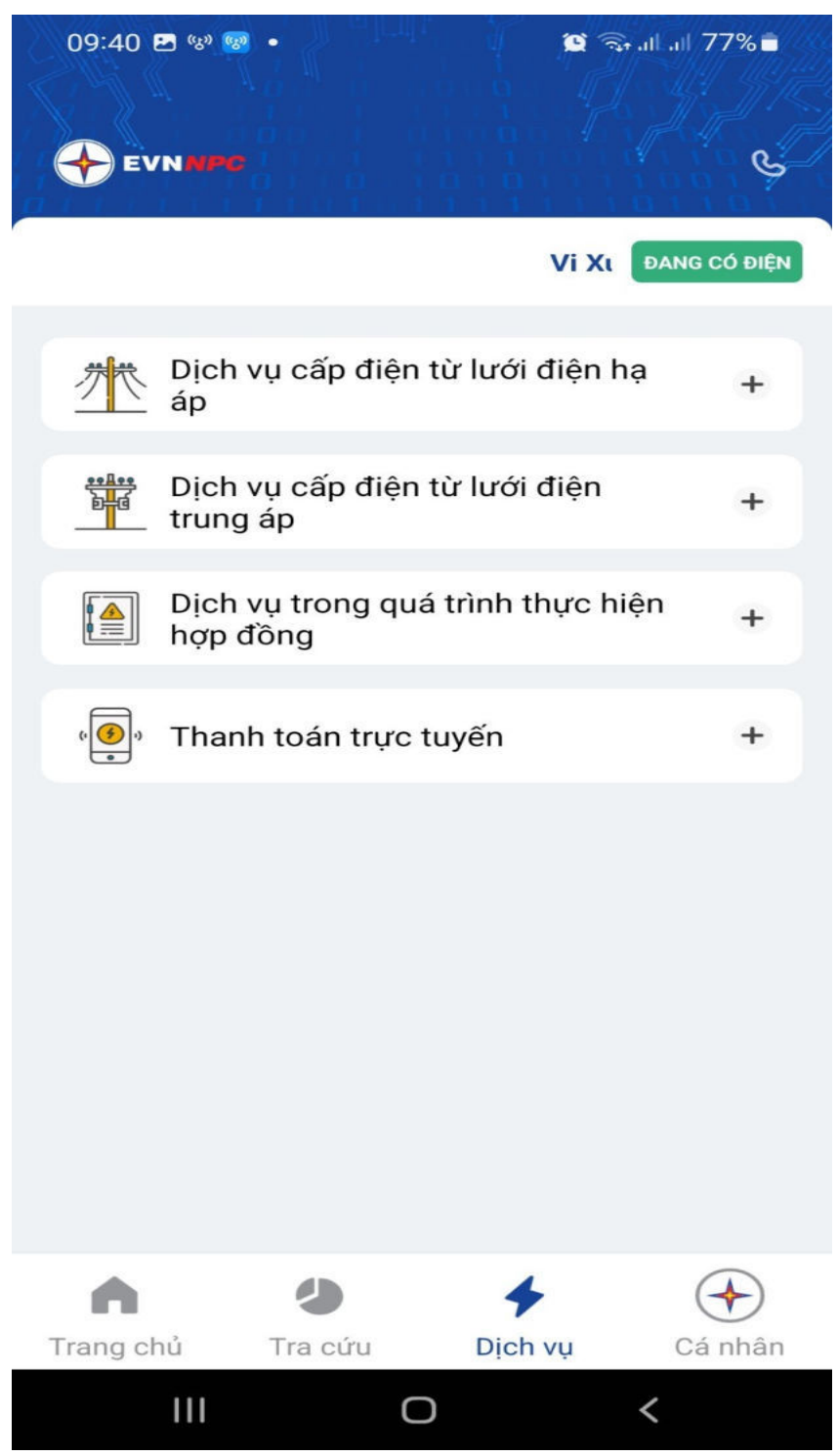

### (7) Tra cứu giá điện

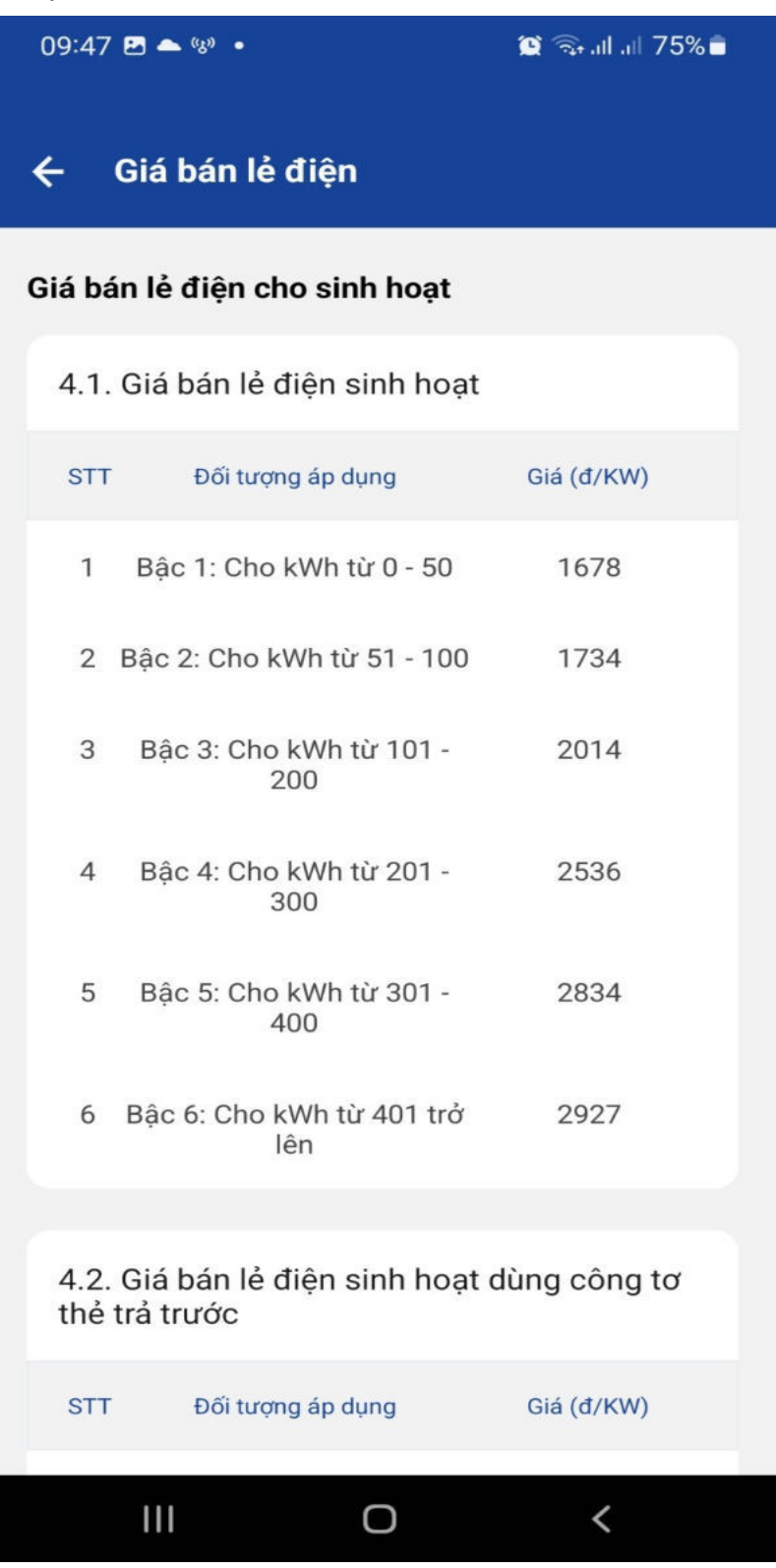

**(8) Tra cứu giá bán điện theo giờ**

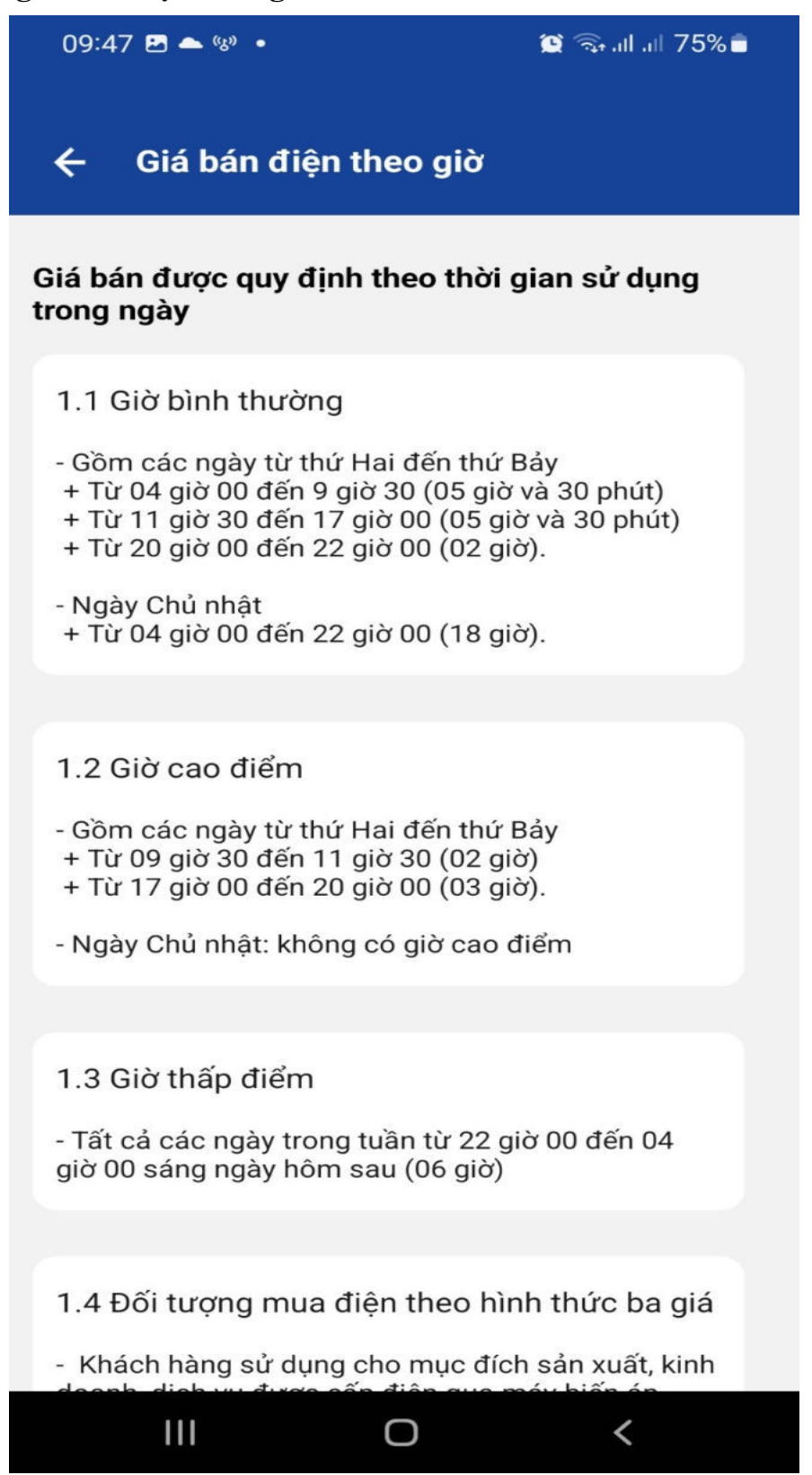

#### **(9) Tin tức ngành điện**

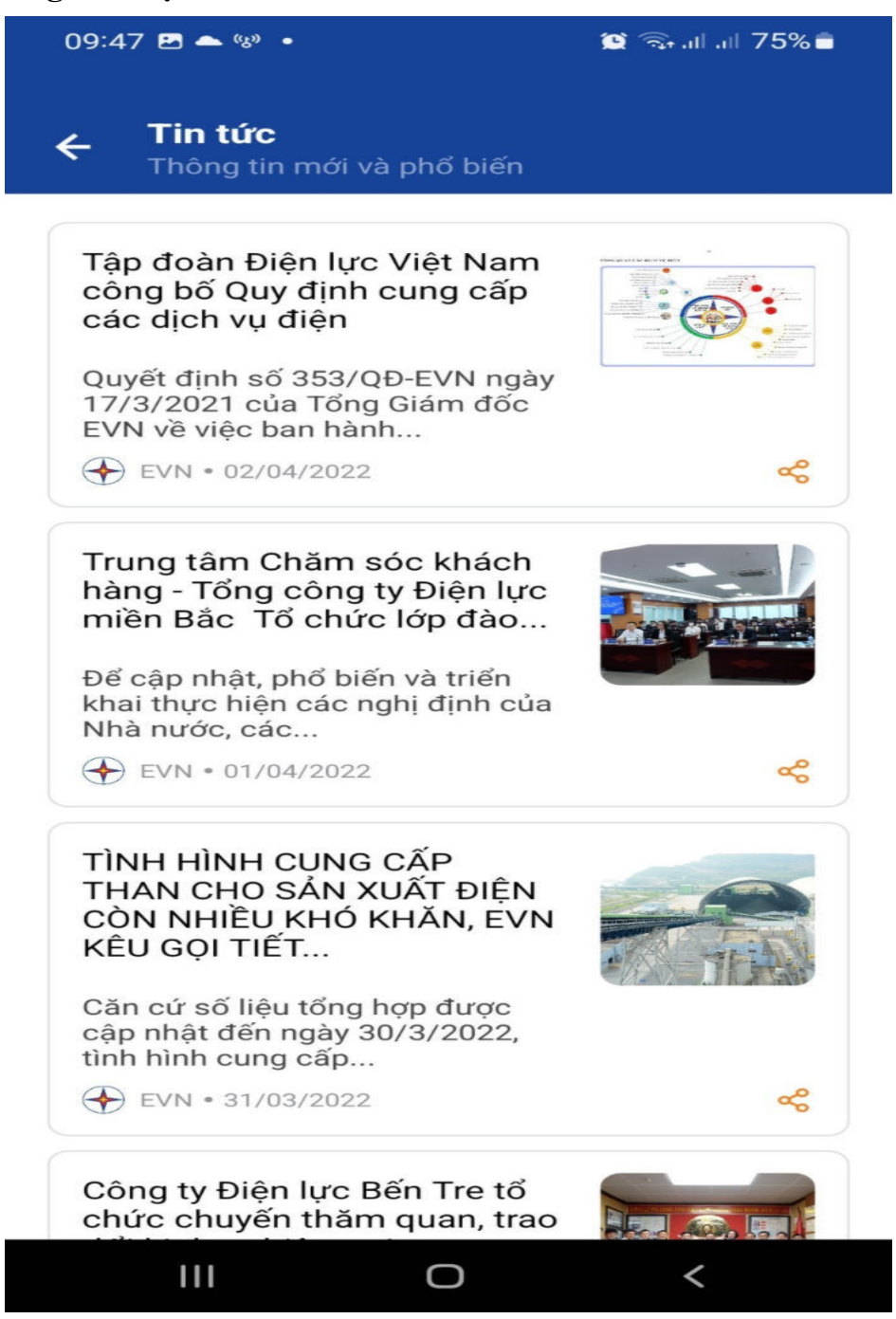

Mọi thông tin cần hỗ trợ thêm, Quý khách hàng có thể liên hệ số Tổng đài **19006769** - Trung tâm chăm sóc khách hàng Tổng công ty Điện lực miền Bắc.